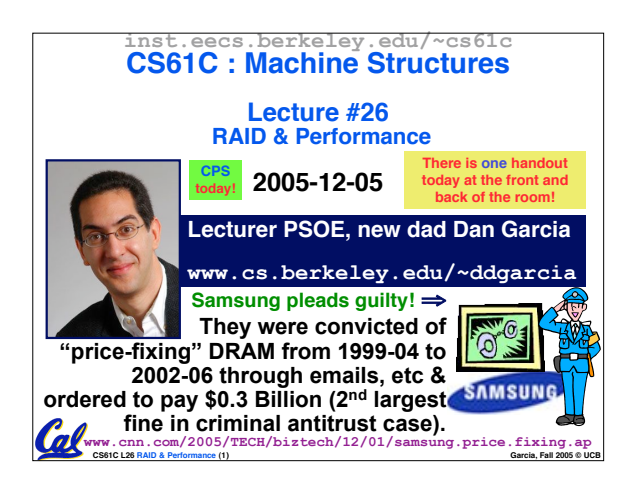

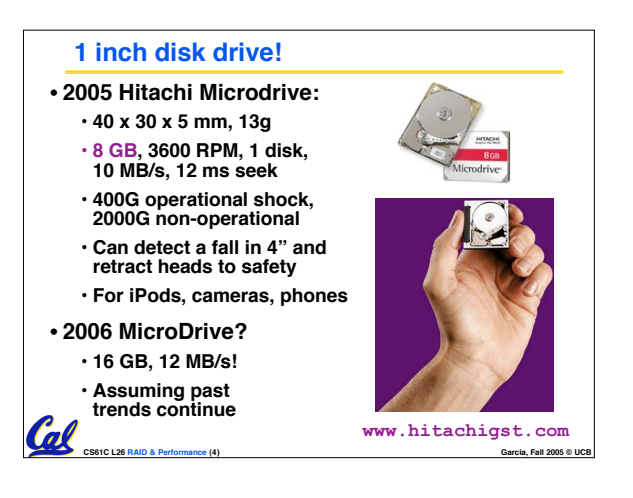

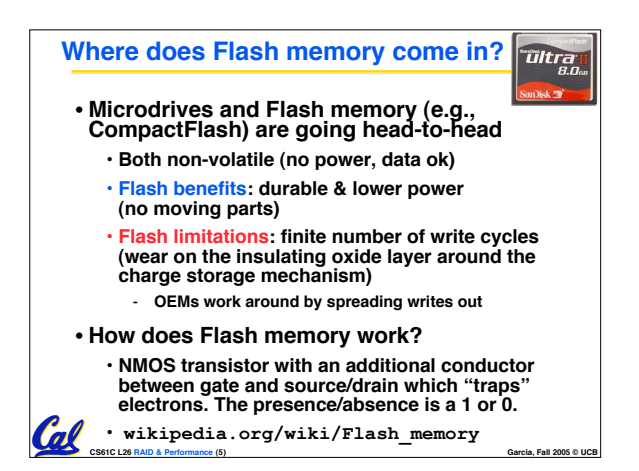

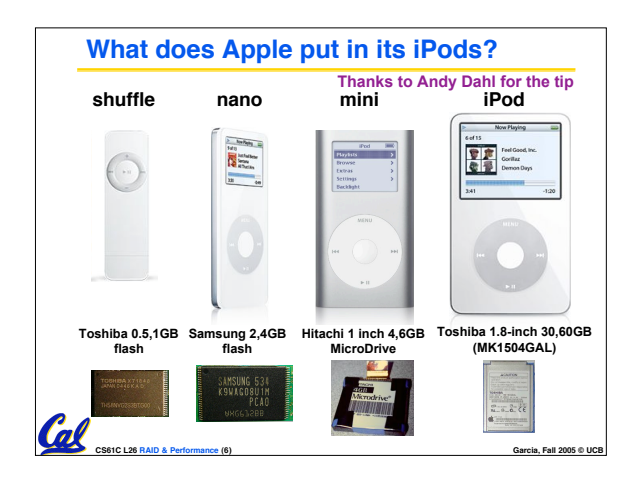

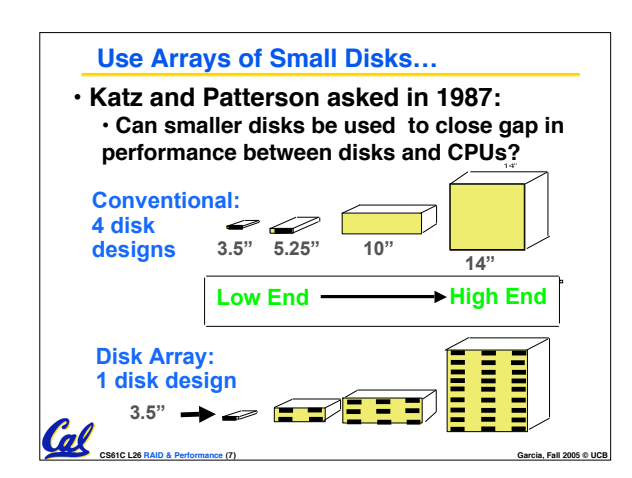

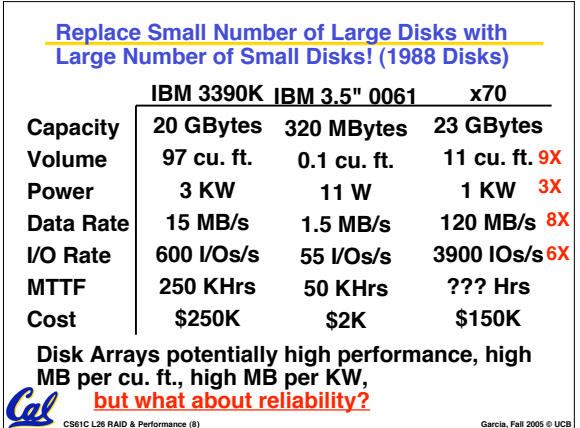

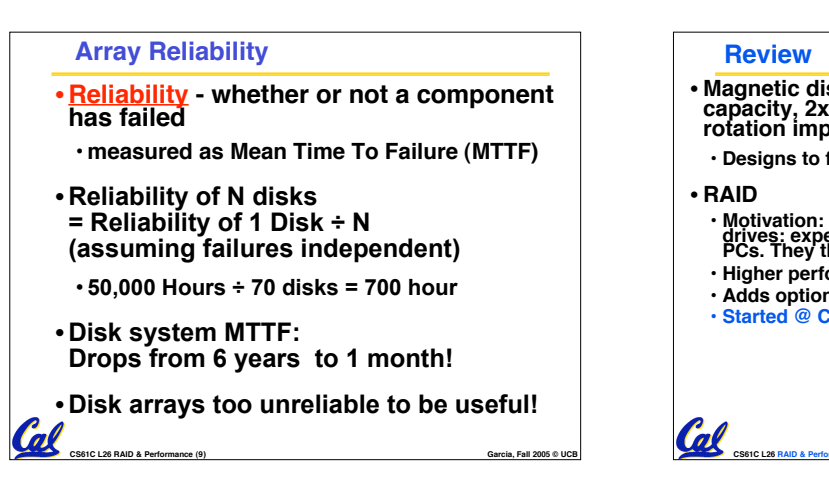

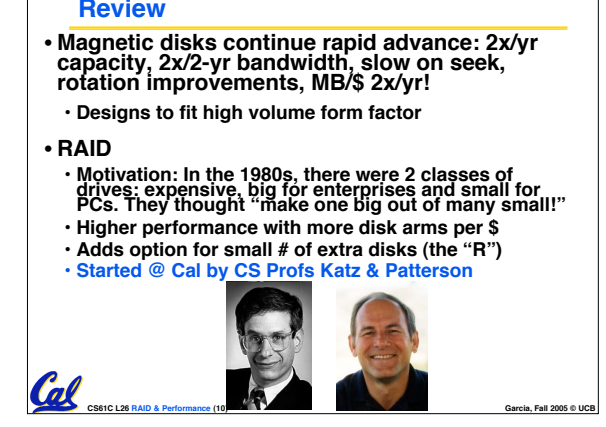

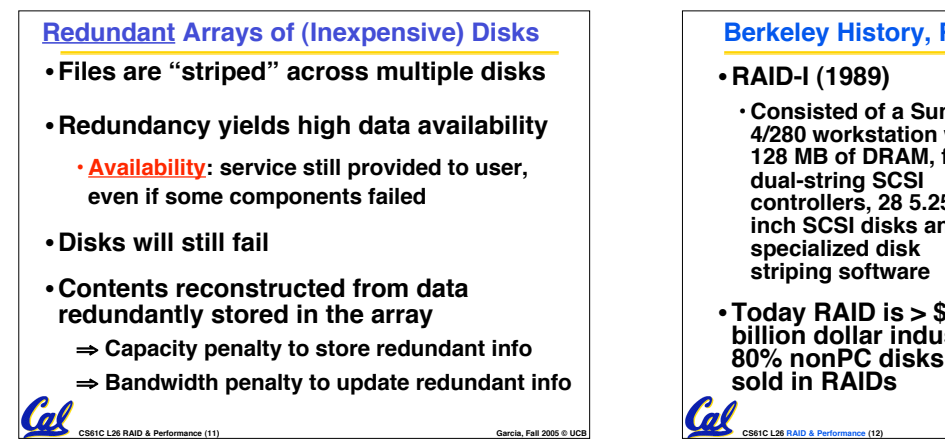

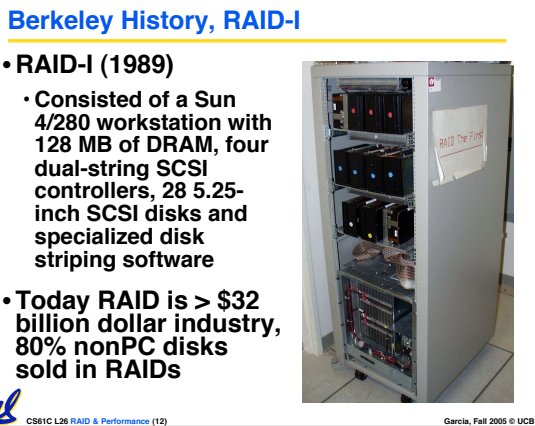

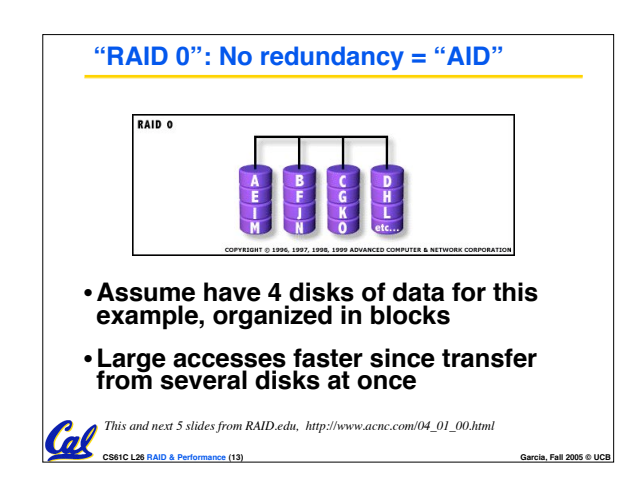

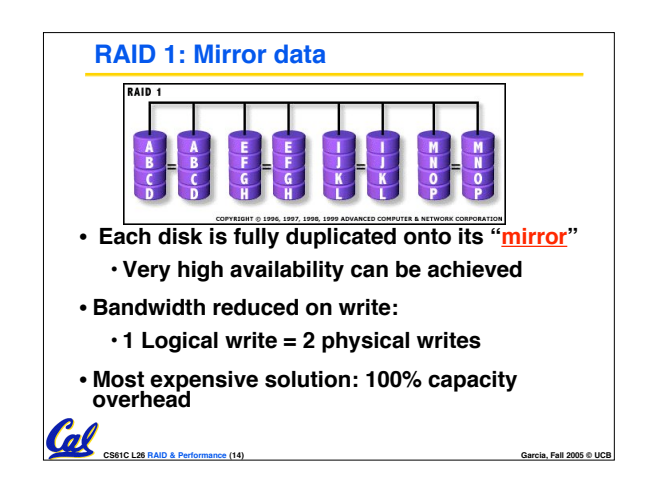

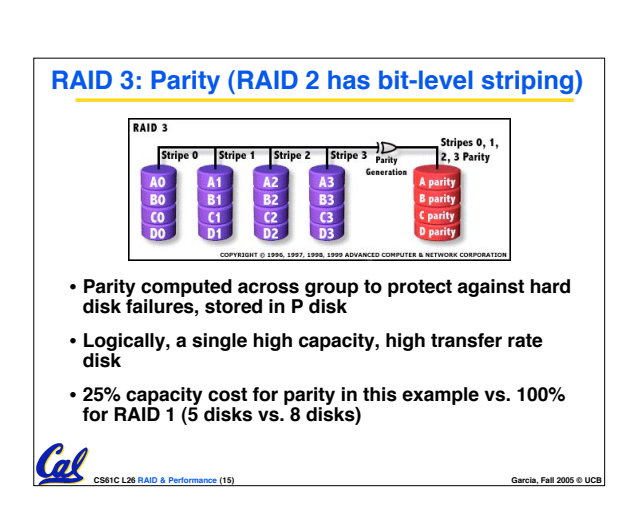

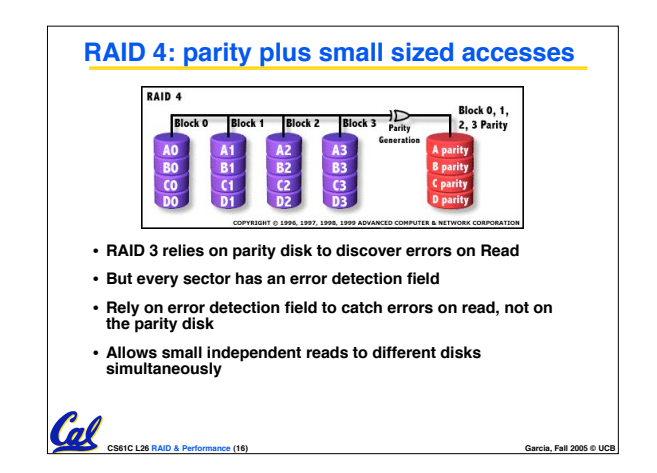

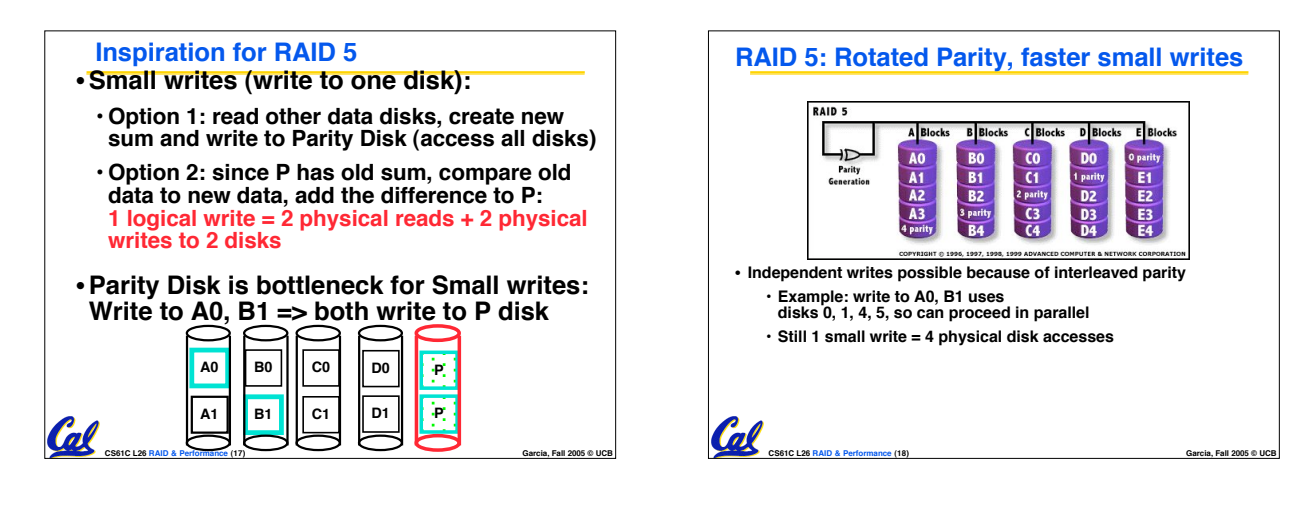

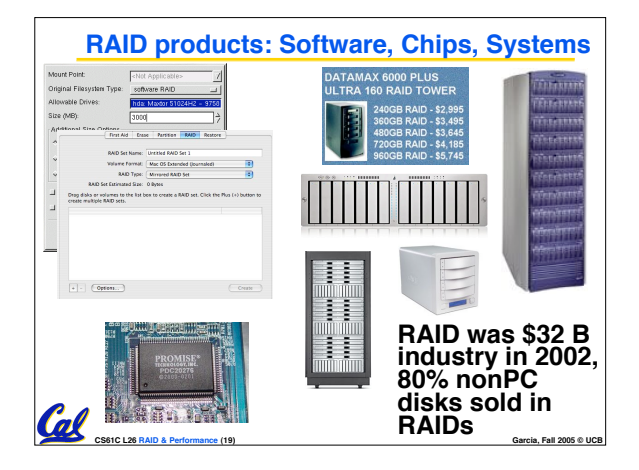

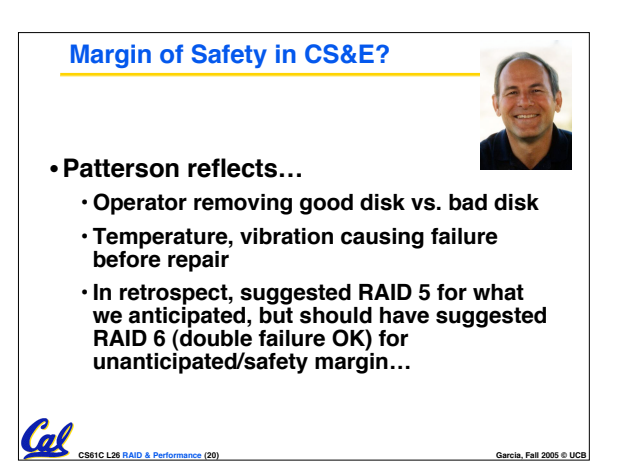

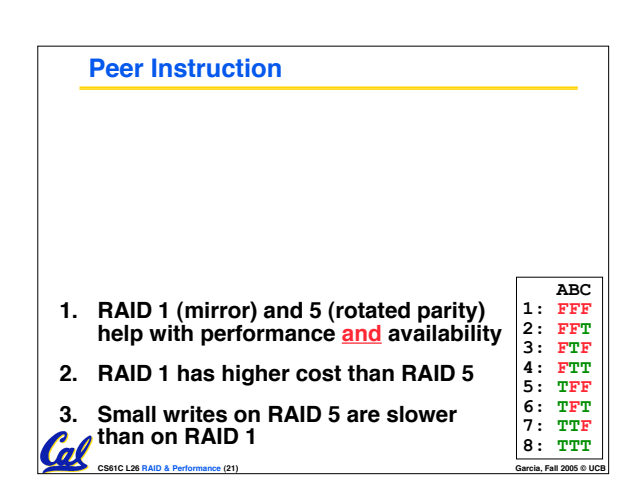

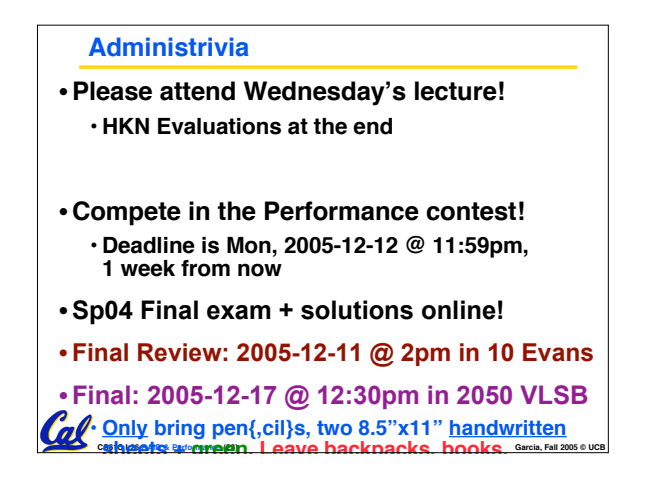

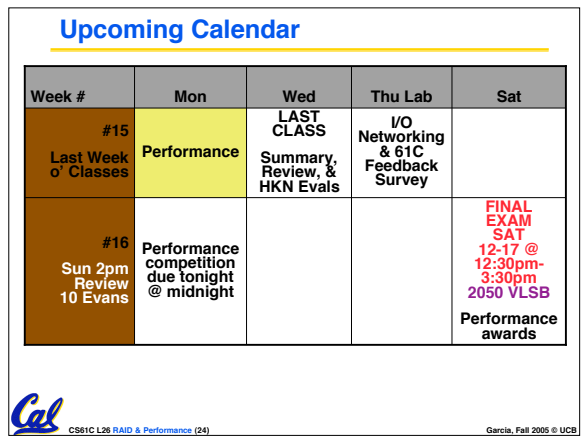

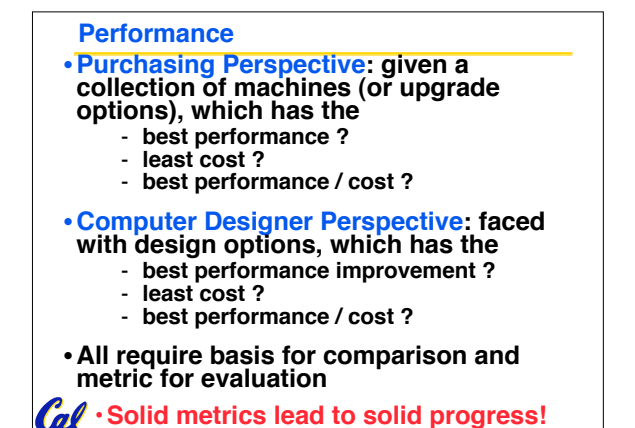

**CS61C L26 RAID & Performance (25) Garcia, Fall 2005 © UCB**

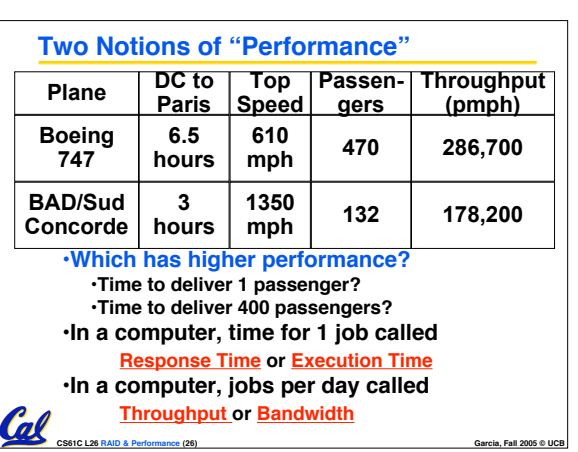

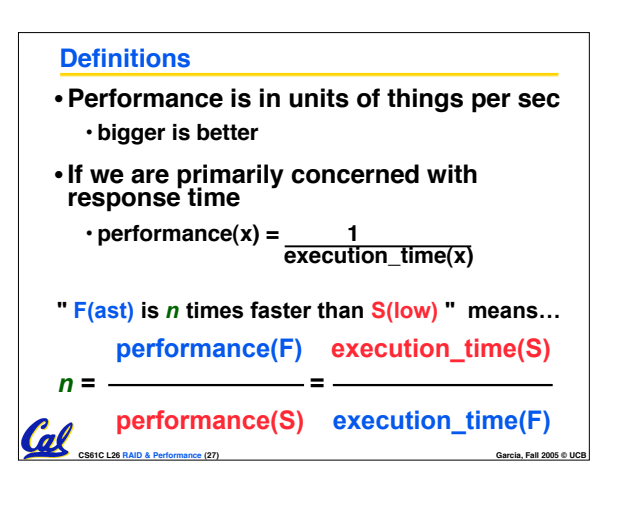

## **Example of Response Time v. Throughput**

- **Time of Concorde vs. Boeing 747?** • **Concord is 6.5 hours / 3 hours**
	- **= 2.2 times faster**
- **Throughput of Boeing vs. Concorde?** • **Boeing 747: 286,700 pmph / 178,200 pmph = 1.6 times faster**
- **Boeing is 1.6 times ("60%") faster in terms of throughput**
- **Concord is 2.2 times ("120%") faster in terms of flying time (response time)**

**CS61C L26 RAID & Performance (28) Garcia, Fall 2005 © UCB**

**We will focus primarily on execution time for a single job**

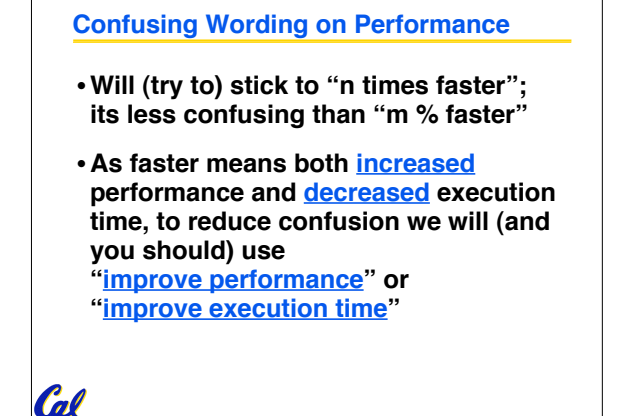

**CS61C L26 RAID & Performance (29) Garcia, Fall 2005 © UCB**

## **What is Time? How to Measure Time?** •**Straightforward definition of time:** • **User Time** ! **seconds** • **Total time to complete a task, including disk** • **CPU Time: Computers constructed accesses, memory accesses, I/O activities, using a clock that runs at a constant operating system overhead, ... rate and determines when events take** • **"real time", "response time" or place in the hardware "elapsed time"** • **These discrete time intervals called** • **Alternative: just time processor (CPU) is working only on your program (since clock cycles (or informally clocks or cycles) multiple processes running at same time)** • **Length of clock period: clock cycle time (e.g., 2 nanoseconds or 2 ns) and clock** • **"CPU execution time" or "CPU time" rate (e.g., 500 megahertz, or 500 MHz),** • **Often divided into system CPU time (in OS) which is the inverse of the clock period; and user CPU time (in user program) use these!**  $\mathcal{C}$ Cal **CS61C L26 RAID & Performance (30) Garcia, Fall 2005 © UCB CS61C L26 RAID & Performance (31) Garcia, Fall 2005 © UCB**

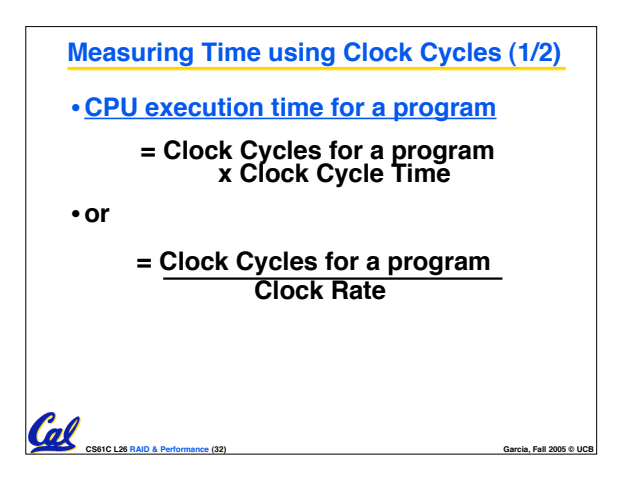

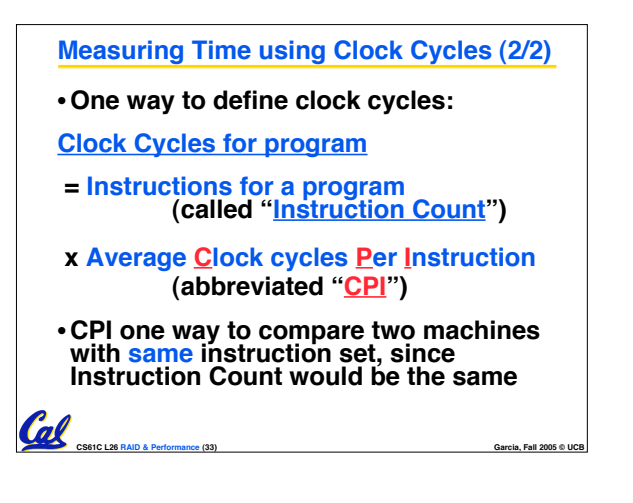

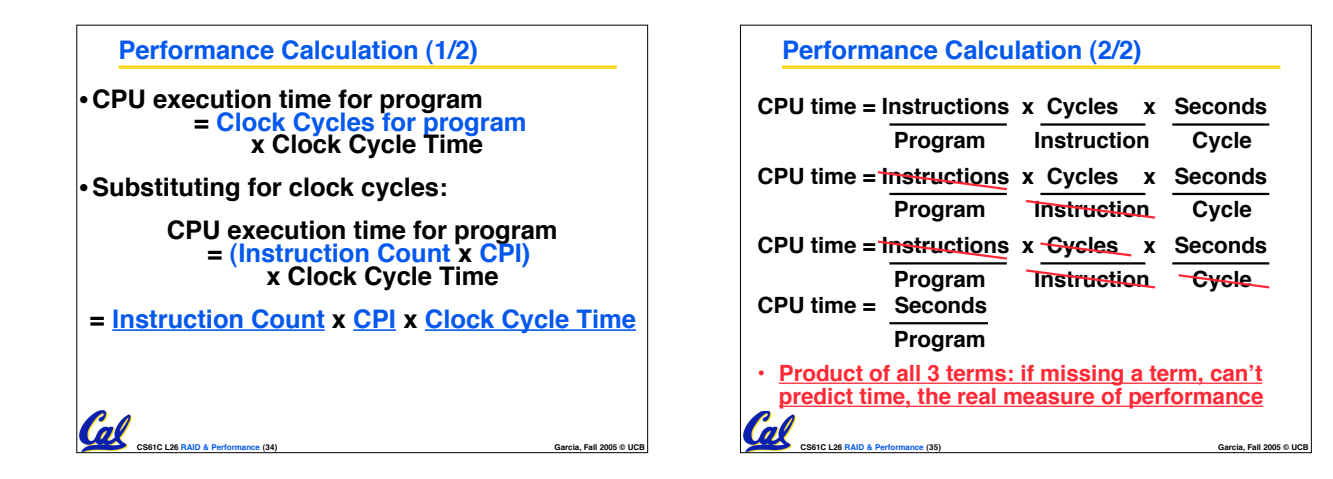

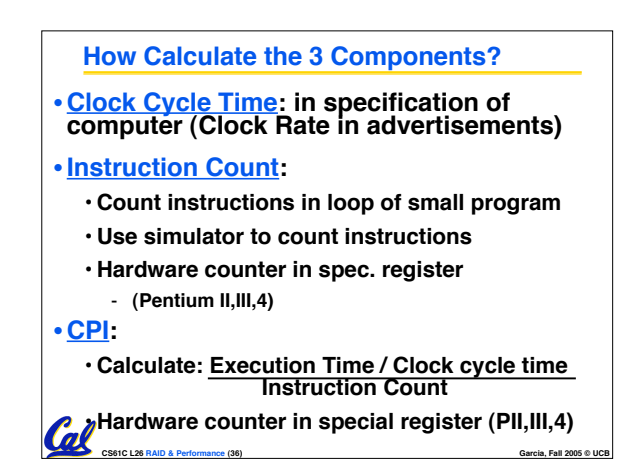

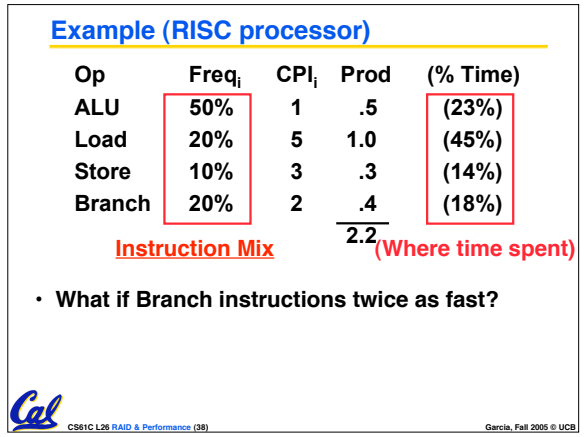

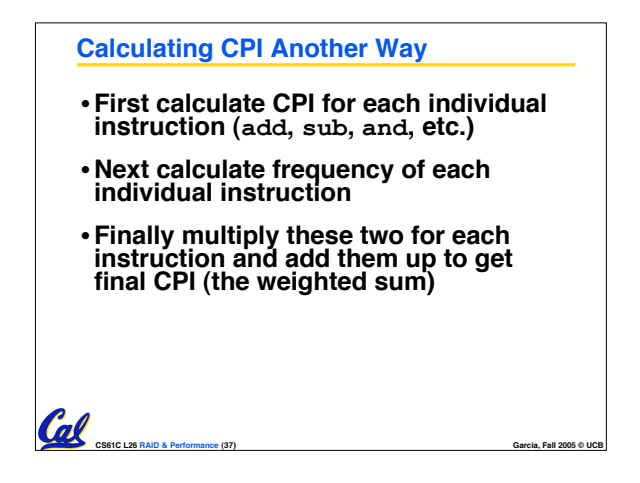

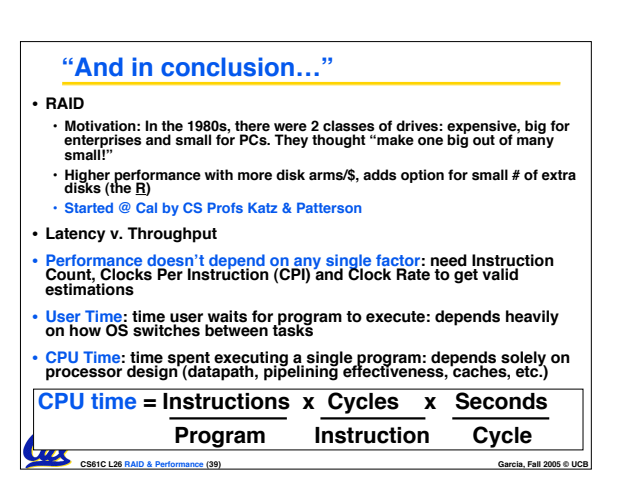